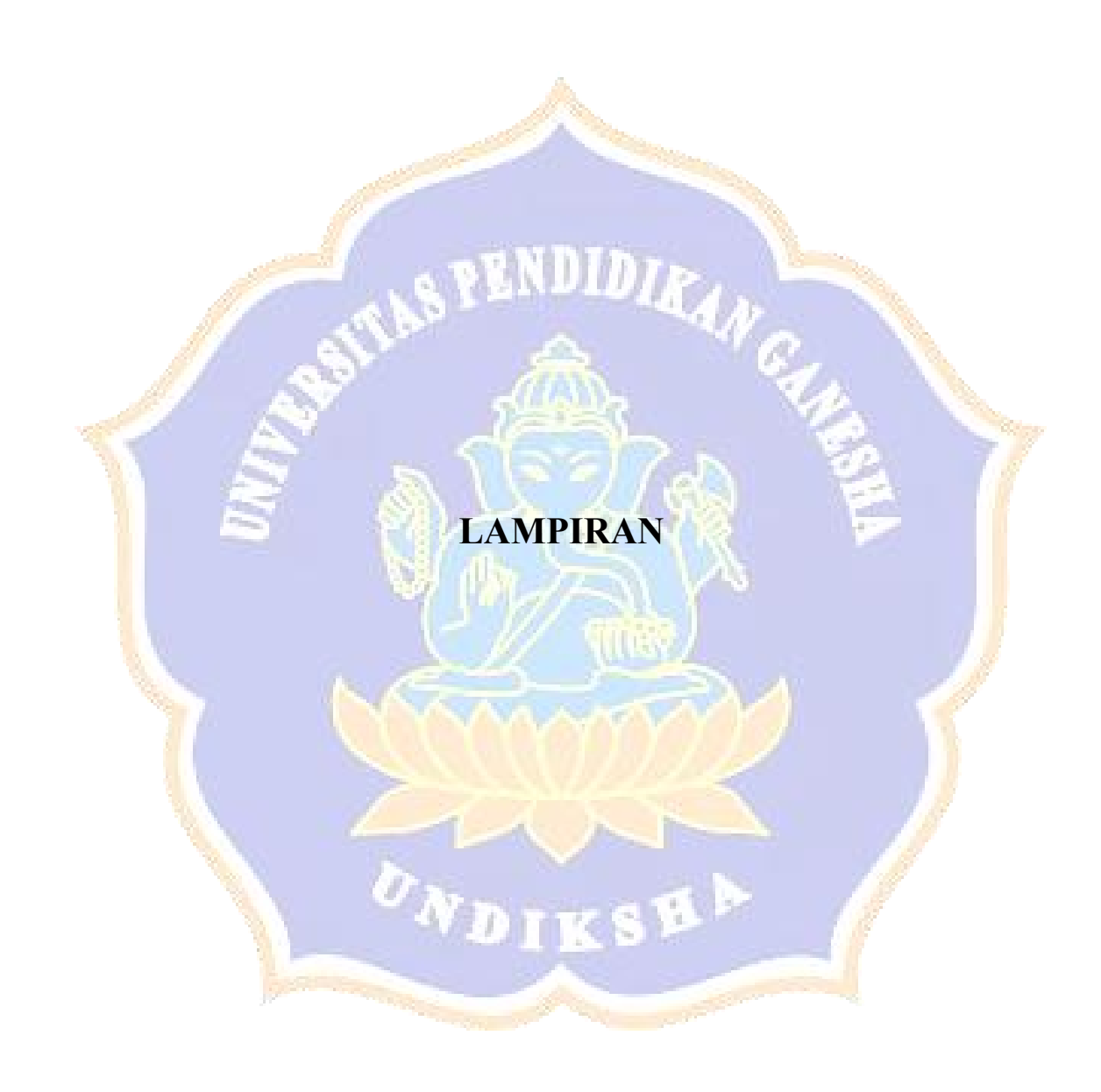

## **Lampiran 1** Proses *login administrator* berhasil.

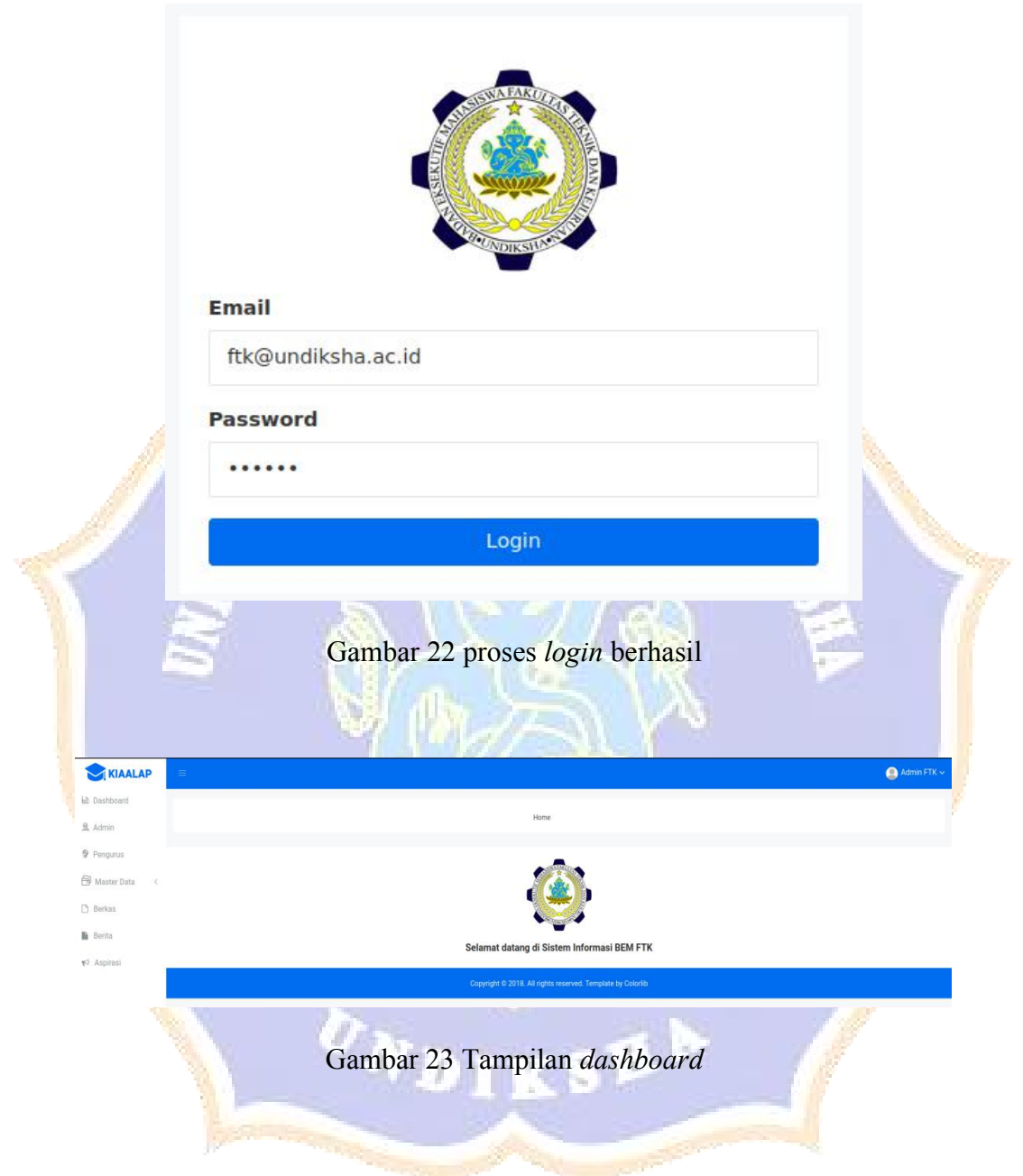

## **Lampiran 2** Proses *login administrator* gagal.

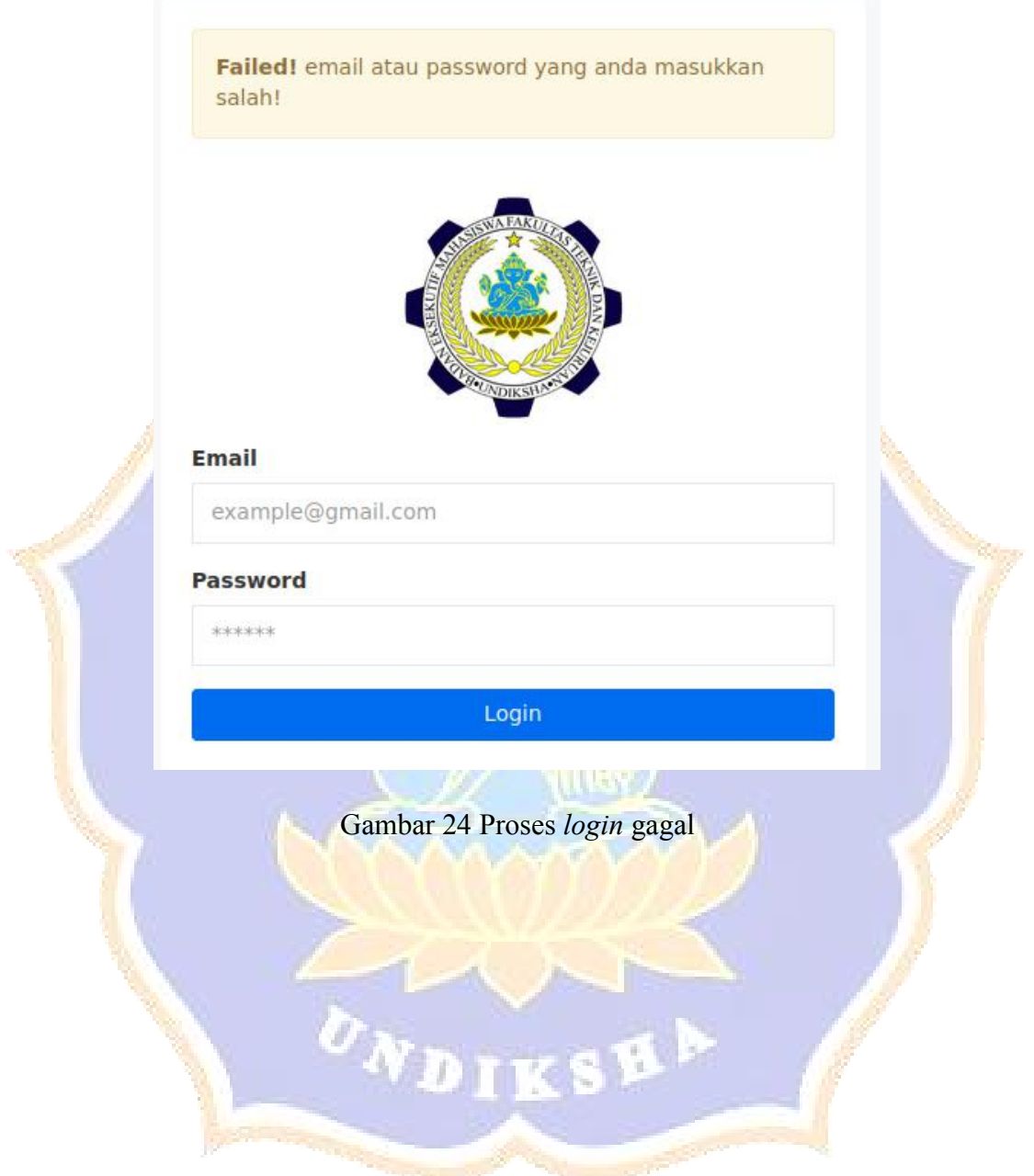

**Lampiran 3** Proses tambah, ubah, dan hapus data.

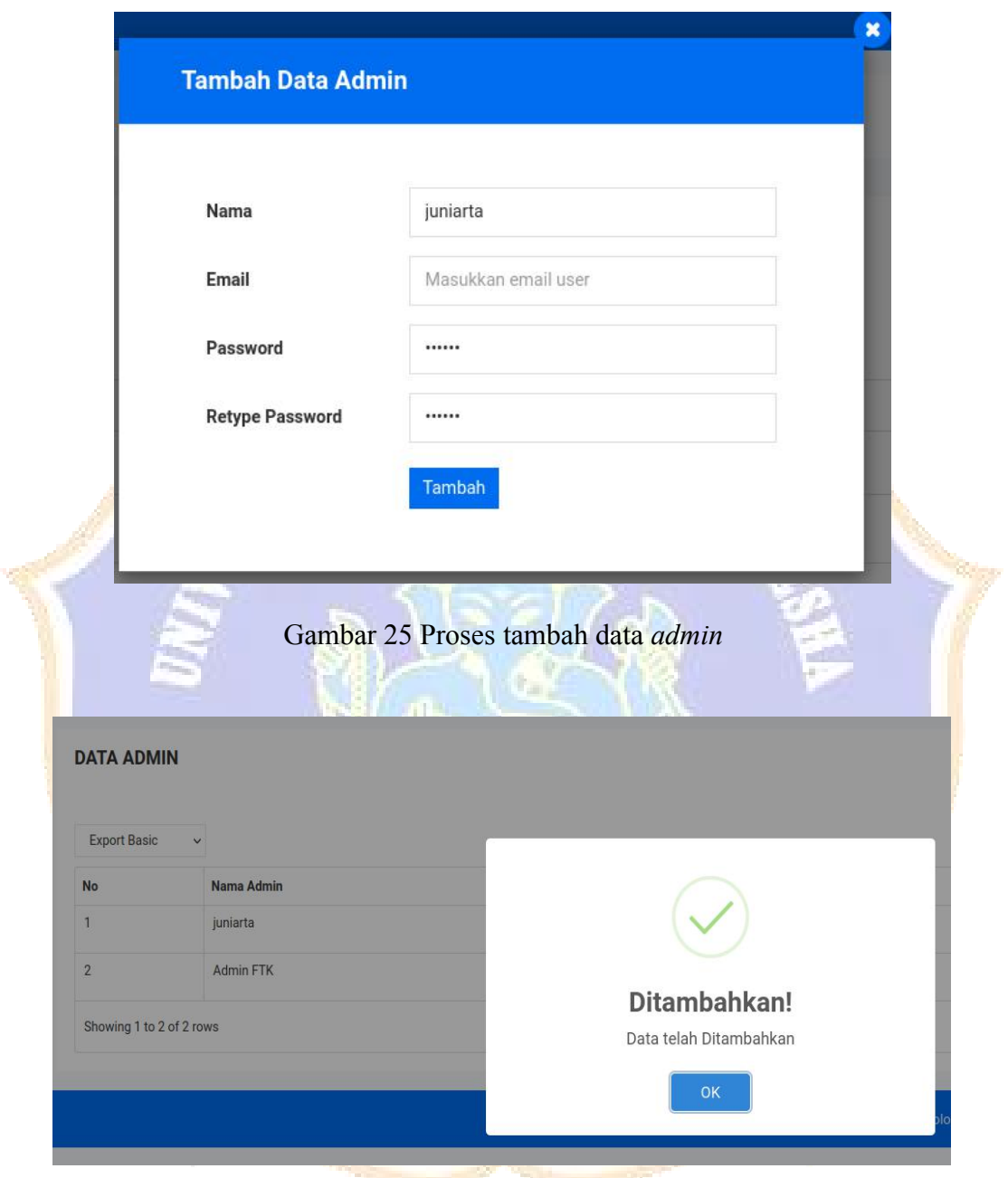

Gambar 26 Proses tambah data *admin* berhasil

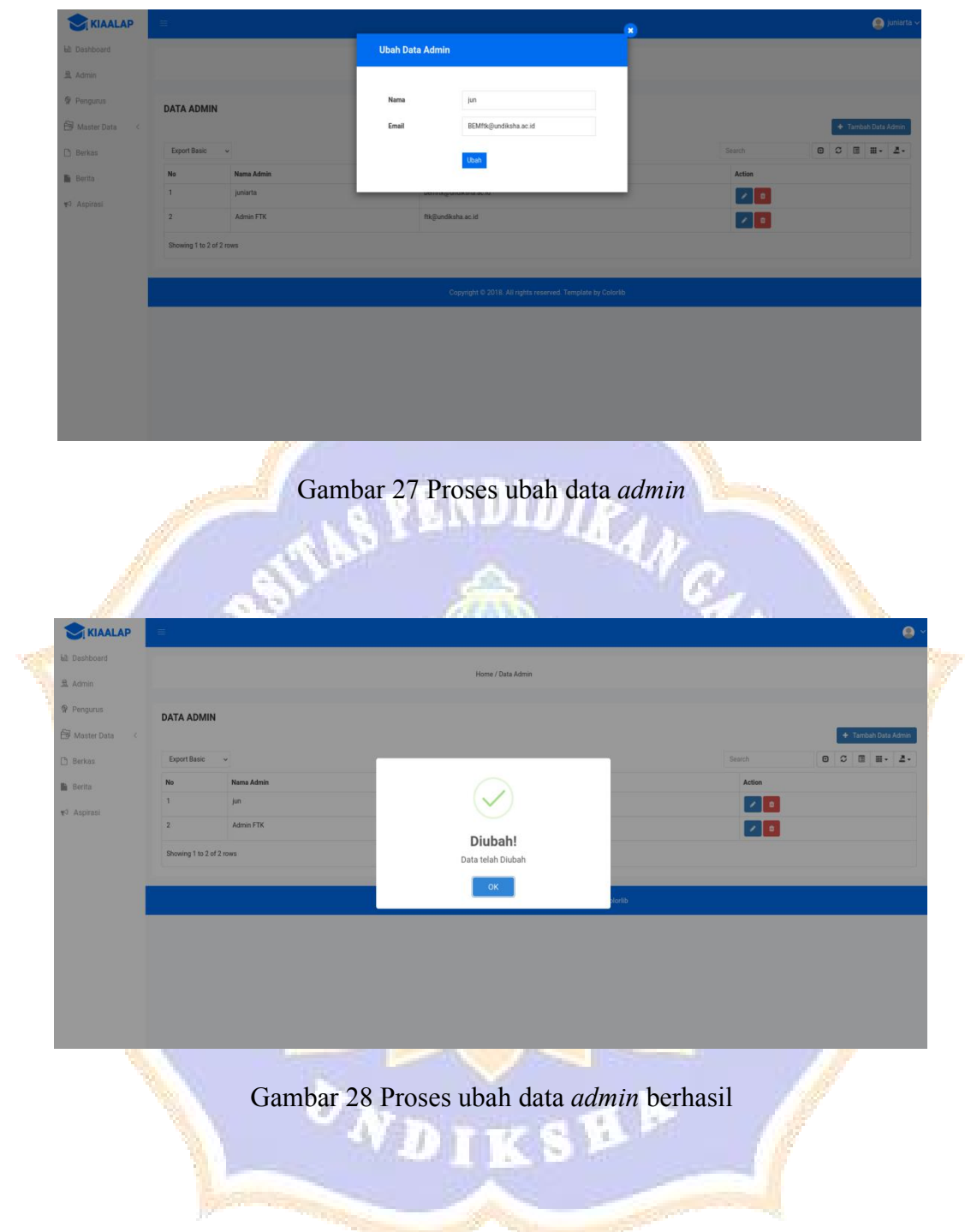

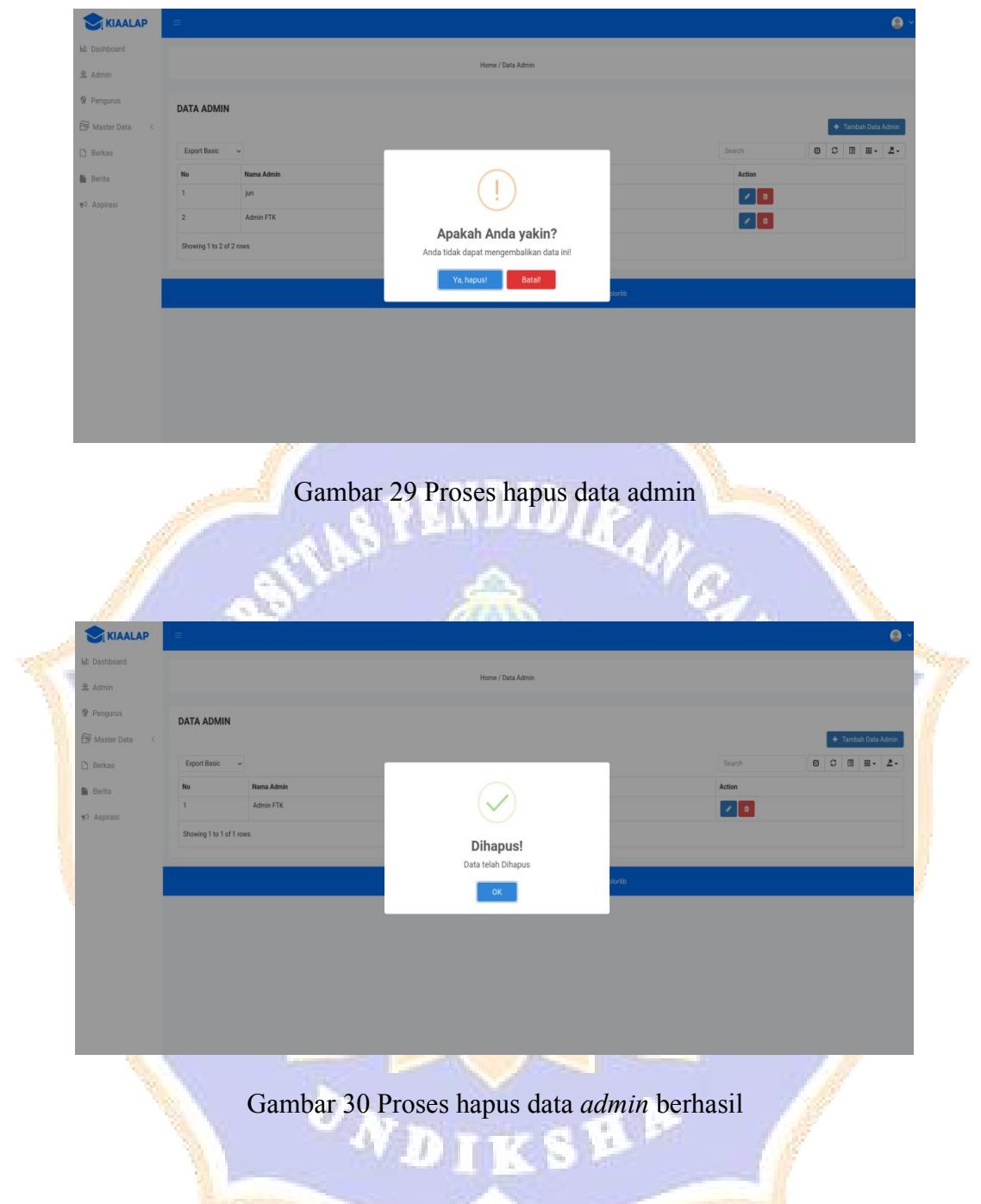

**Lampiran 4** Proses pencarian data.

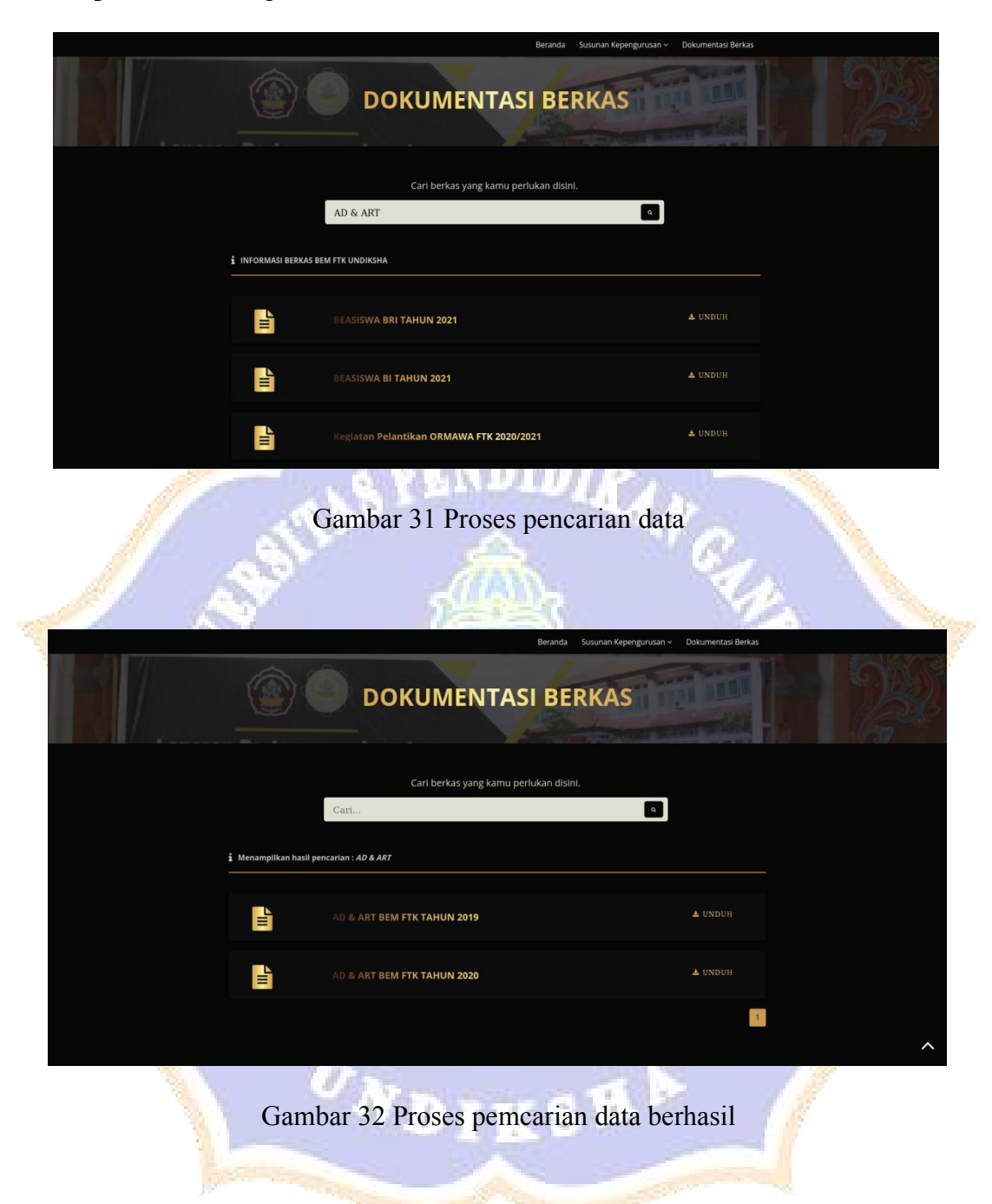

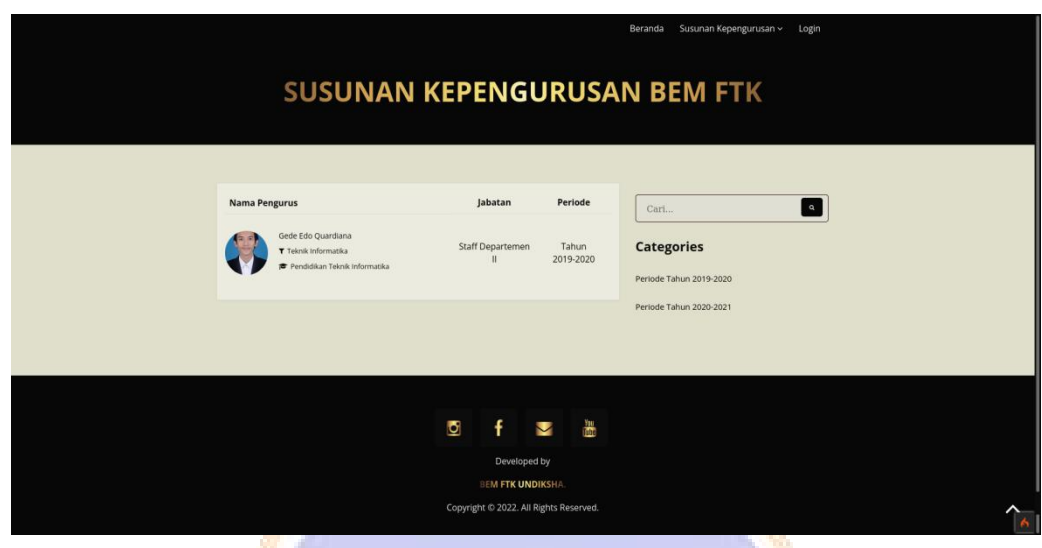

Gambar 33 Proses pencarian data pengurus berhasil F 1 1 7

W. H

a.

×

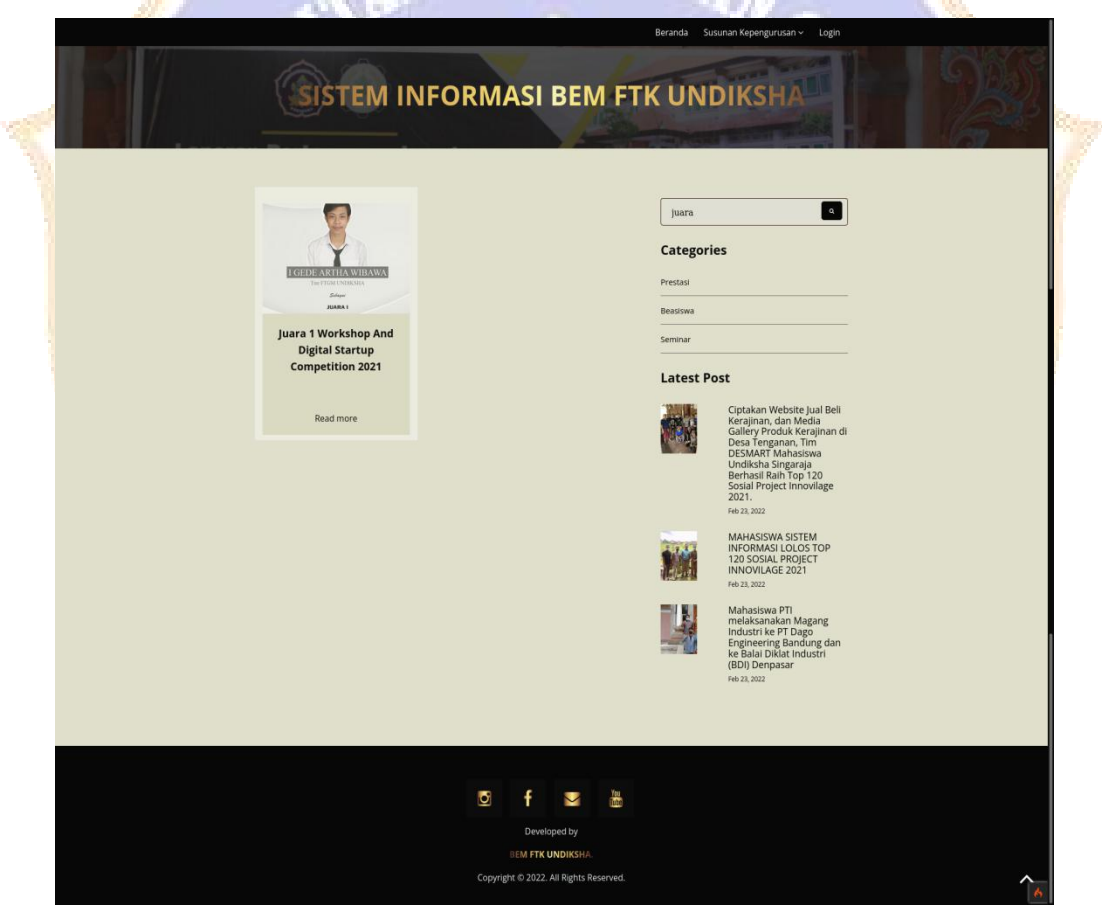

Gambar 34 Proses pencarian berita berhasil